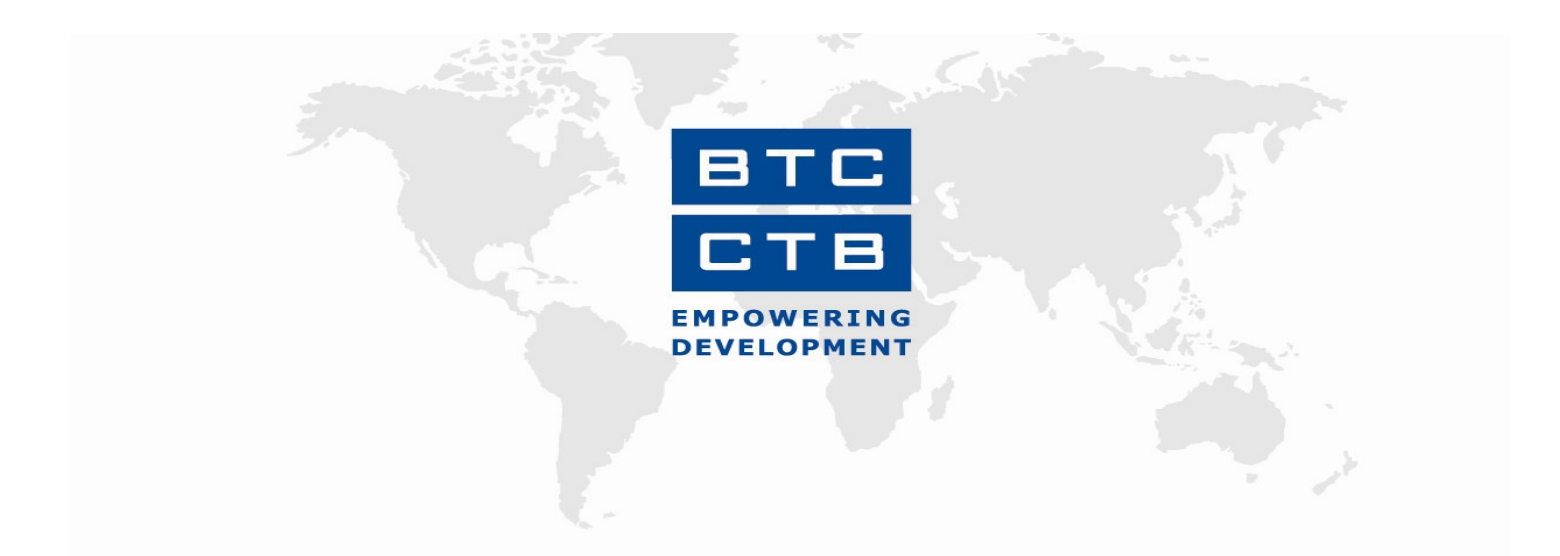

# **PROJET D'APPUI À LA SELECTION ET À LA MULTIPLICATION<br>DU ZÉBU AZAWAK AU MALI**

**RAPPORT ANNUEL 2007** 

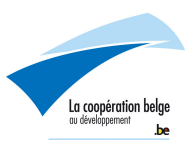

# Table des matières

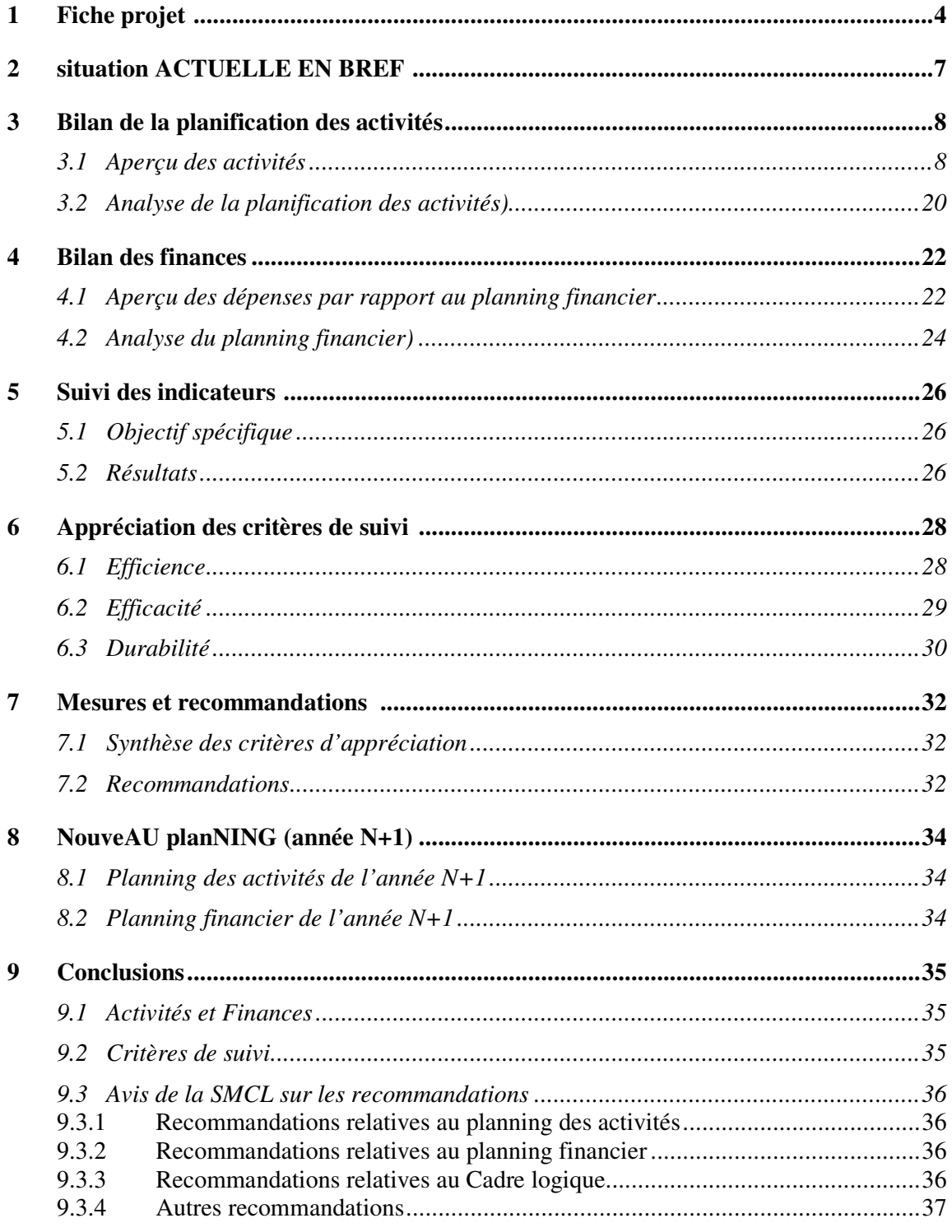

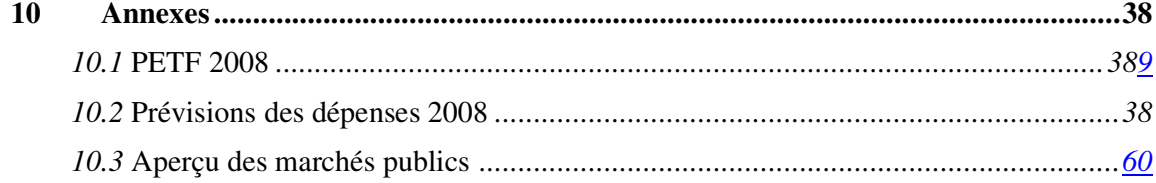

# 1 FICHE PROJET

### **PROJET D'APPUI A LA SELECTION ET LA MULTIPLICATION DU ZEBU AZAWAK AU MALI Code Prestation CTB : MLI/0502012 – N.I. DGCI : 18717/11**

### **INFORMATIONS DE BASE SUR LA PRESTATION**

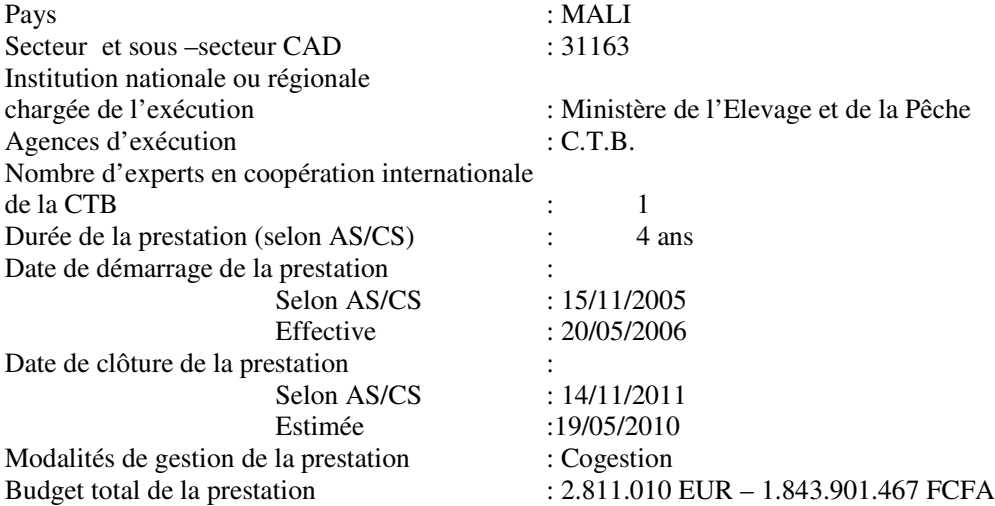

La prestation de coopération constitue la seconde phase du « Projet d'Appui à la Sélection et à la Multiplication du Zébu Azawak au Mali » qui intervient dans le Cercle de Ménaka au Nord Est du pays depuis 2001. Les éleveurs de cette zone ont grandement souffert des périodes de sécheresses de ces 3 dernières décennies et des troubles socio-politiques qui ont contraint nombre d'entre eux à abandonner cette activité, base de l'alimentation familiale et source principale de leurs revenus. La première phase s'est par conséquent consacrée à la reconstitution de ce cheptel auprès de la population pastorale du Cercle en procédant à la redistribution d'un millier de zébus Azawak chez près de 200 familles.

La deuxième phase de la prestation vise essentiellement la pérennisation des acquis de la première phase en privilégiant la mise en place de structures et de mécanismes d'exécution qui prendront progressivement davantage d'autonomie vis-à-vis du projet. Ainsi l'accent sera porté sur l'émergence d'associations d'éleveurs à même d'assurer l'ensemble des services nécessaires au bon fonctionnement des élevages: formation des membres, approvisionnement en intrants et en services, organisation de la commercialisation.

Parallèlement, cette deuxième phase fera de l'amélioration génétique du Zébu Azawak un axe principal de son intervention: disposant déjà d'une base de sélection de 2000 animaux conformes aux critères de la race et projetant d'y adjoindre 500 zébus appartenant à des éleveurs sélectionneurs, le projet contribuera significativement à l'amélioration génétique des 7000 zébus Azawak du Mali par la mise en place d'un programme de sélection à noyau ouvert.

La création du Fonds de Promotion du Zébu Azawak dont la gestion sera professionnalisée et confiée à une structure financière indépendante permettra l'accès à la propriété du bétail pour toutes les couches sociales (y compris et surtout les femmes) à condition de privilégier davantage la production de revenus réguliers à la famille. Ce Fonds encouragera également des actions annexes à la promotion de l'Azawak en finançant des activités de transformation et de commercialisation des produits de l'élevage.

La prestation de coopération répond aussi au souci du gouvernement malien d'augmenter les productions animales par une amélioration des techniques alimentaires et zoo-vétérinaires dont la réalisation sera confiée autant que possible à des structures partenaires.

Pour atteindre l'objectif spécifique, cinq résultats intermédiaires ont été définis:

R.1: « les éleveurs sont regroupés au sein de sociétés coopératives opérationnelles»: le projet veillera à former tant leurs dirigeants à la gestion et à l'animation des sociétés coopératives que leurs membres à la gestion de leurs élevages dans l'optique de l'atteinte de leur autonomie opérationnelle et financière. La création d'une Union regroupant toutes les sociétés coopératives oeuvrant à la promotion du Zébu Azawak (élevage et commercialisation) sera un indicateur important de l'atteinte de ce résultat.

R.2: « les éleveurs participent activement et durablement à la sélection de la race Azawak »: ce résultat visera dans un premier temps à concevoir un programme de sélection adapté au milieu. La participation et la prise en charge de ce programme par les éleveurs s'opéreront au travers du contrôle de performances et du fonctionnement des Unités de testage créées au sein des Sociétés coopératives. La formation d'un haut niveau scientifique pour un cadre national, fournira la pérennité indispensable à cette action.

R3.: « les éleveurs améliorent la gestion technico-économique de leurs élevages»: la gestion rationnelle de l'espace pastorale et l'introduction de techniques simples mais plus performantes pour l'alimentation du bétail, constituent des éléments indispensables à une bonne gestion des ressources naturelles et à l'amélioration des niveaux de production. Le projet participera à l'exécution du programme sanitaire en levant les contraintes liées à la méconnaissance du milieu et à la limitation des moyens d'exécution.

R4.: «les activités de crédit sont professionnalisées et durables»: la poursuite de la redistribution du bétail et la diffusion des animaux performants ne peuvent se concevoir que par le recours à un système de crédit monétarisé confié à une structure professionnelle. Cette structure n'existant pas au niveau du Cercle, ce résultat couvrira toutes les étapes nécessaires à sa mise en œuvre: définition d'une politique de crédit adapté au secteur, sélection et financement d'une institution financière, appui et contrôle dans l'exécution des activités. Ce résultat aboutira à la création d'un Fonds de Promotion du Zébu Azawak permettant la poursuite de l'opération au terme du projet.

R5.: «L'implantation locale et sous-régionale du projet est assurée»: Pour contribuer à une meilleure pérennité de l'intervention, le projet intégrera les responsables des UAPIA du Cercle de Ménaka dans l'Unité de Coordination et stabilisera les encadreurs au niveau des SC. Le Fonds de Développement local soutiendra les autorités communales dans l'exécution de leur programme de développement de l'élevage. C'est dans ce résultat que prendront place les collaborations établies entre les 3 projets de la sous-région ayant en commun la promotion et l'amélioration génétique du Zébu Azawak. Le projet encouragera l'implication des éleveurs dans des collaborations en rapport direct avec leurs préoccupations.

Le budget global de l'intervention est de 2.811.010 € (1.843.901.467 FCFA) dont 2.322.816 € de contribution belge et 320.234.052 FCFA pour la contribution malienne.

# 2 SITUATION ACTUELLE EN BREF

Au niveau national, l'année 2007 a été occupée par les élections présidentielles et législatives qui se sont tenues respectivement en avril et en juillet. Ce genre d'événements ne manque pas de produire des effets palpables mais difficilement mesurables sur l'exécution du projet : moindre disponibilité des autorités communales et des bénéficiaires, demandes d'appui à l'organisation des élections. Les élections se sont déroulées sans incident.

Cette année a aussi vu le démarrage du Programme ADERE NORD qui a pour objectif spécifique la mise en réseau des acteurs institutionnels, des communautés et du secteur privé pour les aider à travailler ensemble et à élaborer des stratégies et des plans d'actions de développement régional et local. Le PASMZAM a été intégré dans la Commission chargée de l'élaboration des schémas d'aménagement du territoire (SAT) et de plans régionaux et locaux de développement. Le Programme ADERE NORD a eu pour effet immédiat sur le projet de suspendre l'activité R3.1. relative à de l'élaboration des schémas d'aménagement et de gestion concertée des parcours naturels puisque tous les projets et programmes des trois régions du Nord sont invités à se conformer aux dispositions communes définies à la suite du processus de concertation. L'ADERE NORD prévoit aussi le soutien aux activités de micro-crédit notamment par l'appui à l'installation d'une caisse de crédit.

Suite aux élections, le Ministre de l'Elevage et de la Pêche a été remplacé mais l'organisation du ministère n'a pas été restructuré et n'a pas connu de changements de personnes.

Si l'année 2006 a été consacrée à la mise en place de la cellule du projet et de ses moyens d'action ainsi qu'à la sensibilisation des partenaires aux nouveaux modes d'intervention, 2007 a marqué le véritable démarrage des activités. Aucun changement majeur n'est intervenu au niveau de l'équipe du projet et de son ancrage institutionnel.

# 3 BILAN DE LA PLANIFICATION DES ACTIVITÉS

# 3.1 Aperçu des activités

### **ACTIVITES ET TACHES PAR RESULTAT : ANNEE 2007**

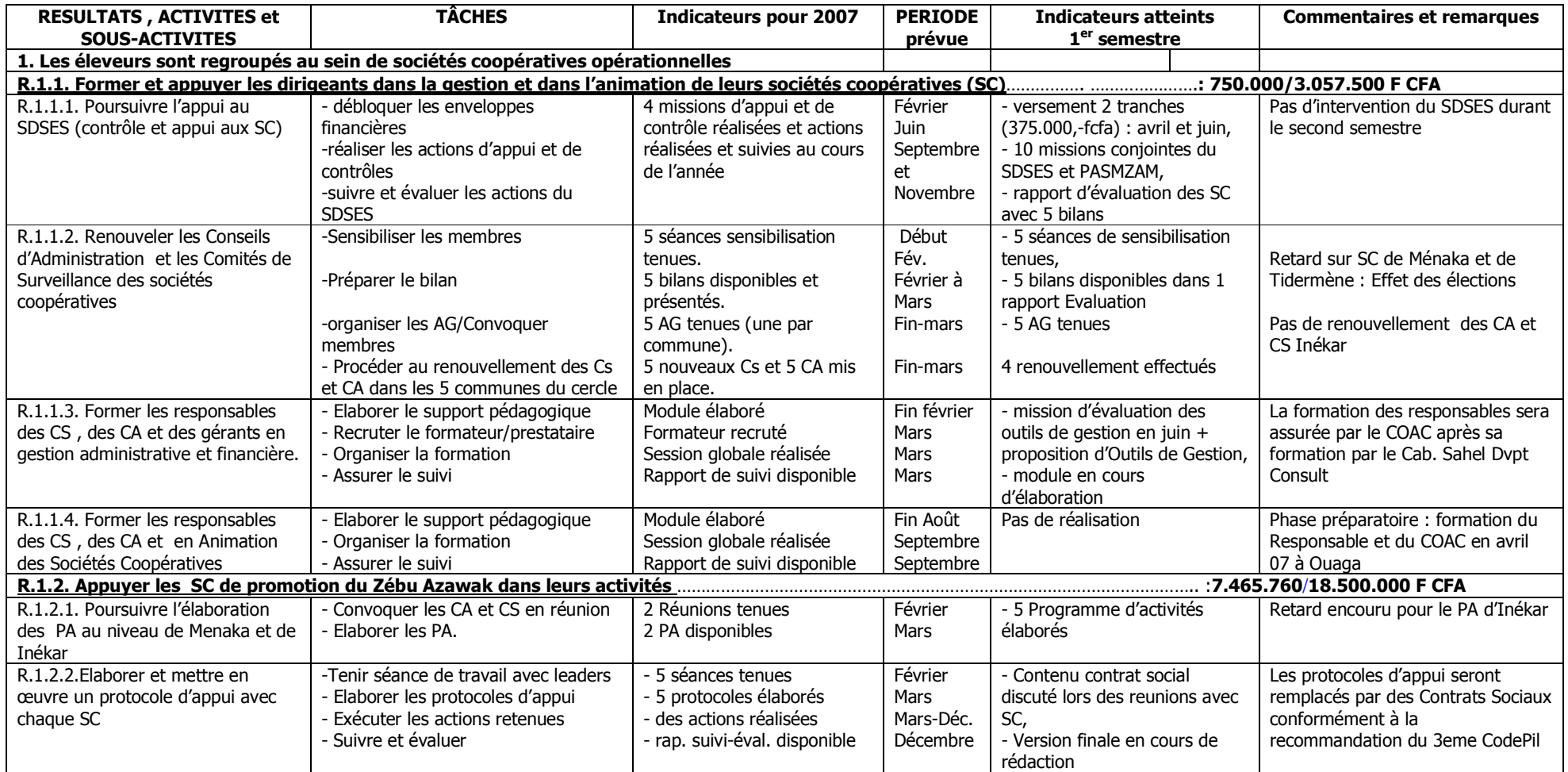

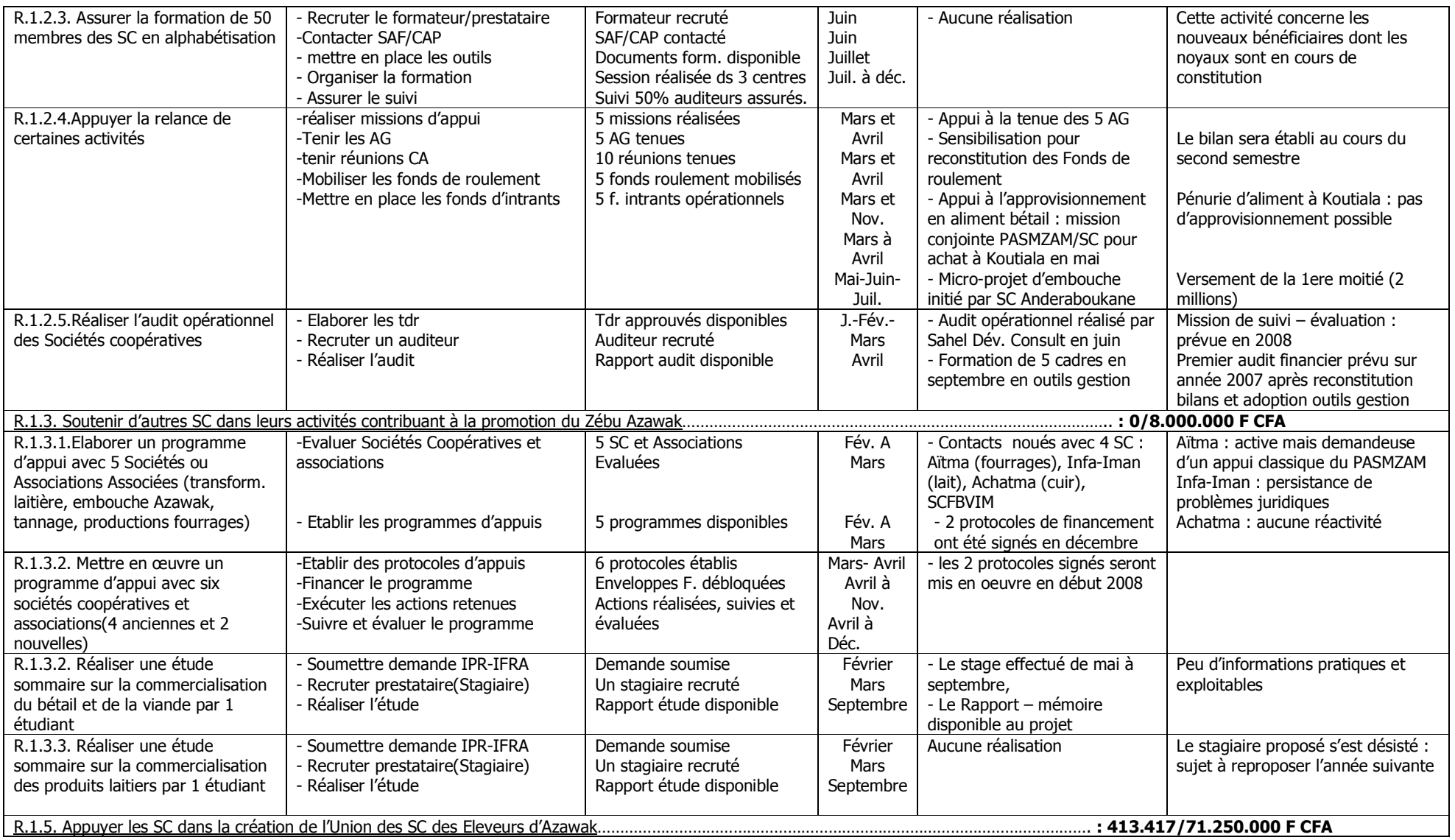

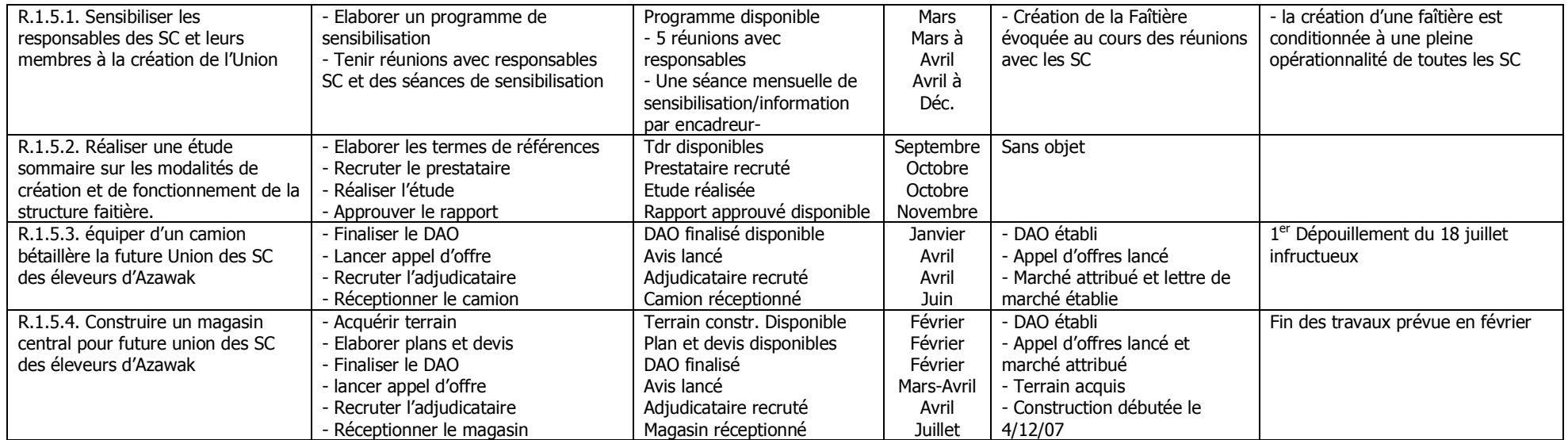

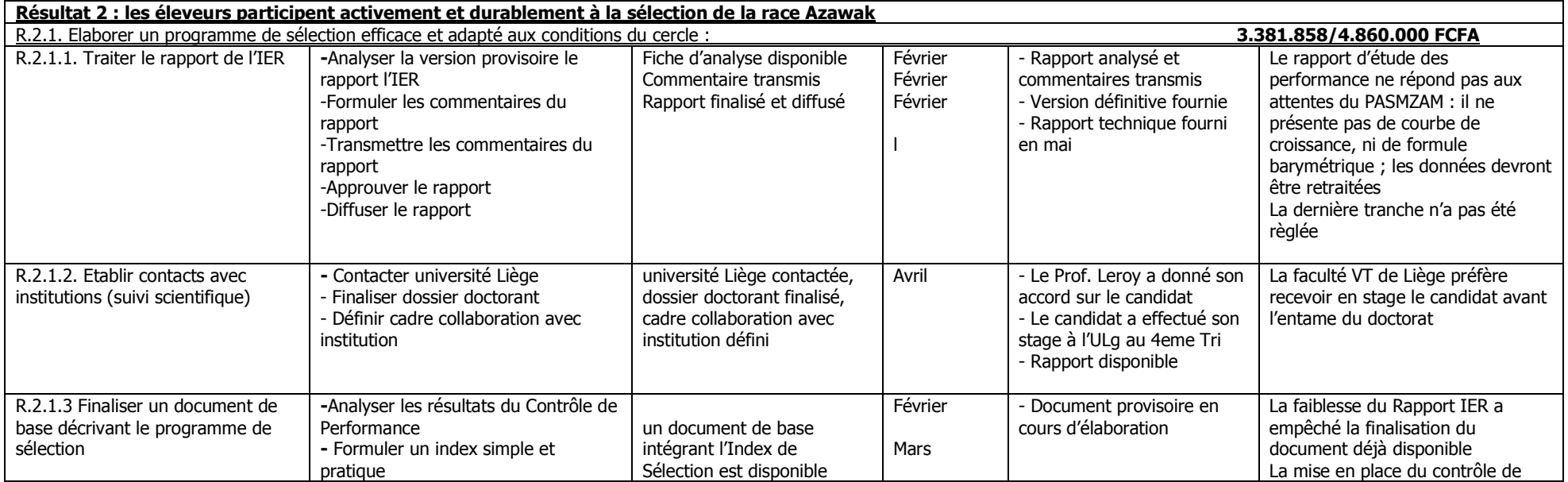

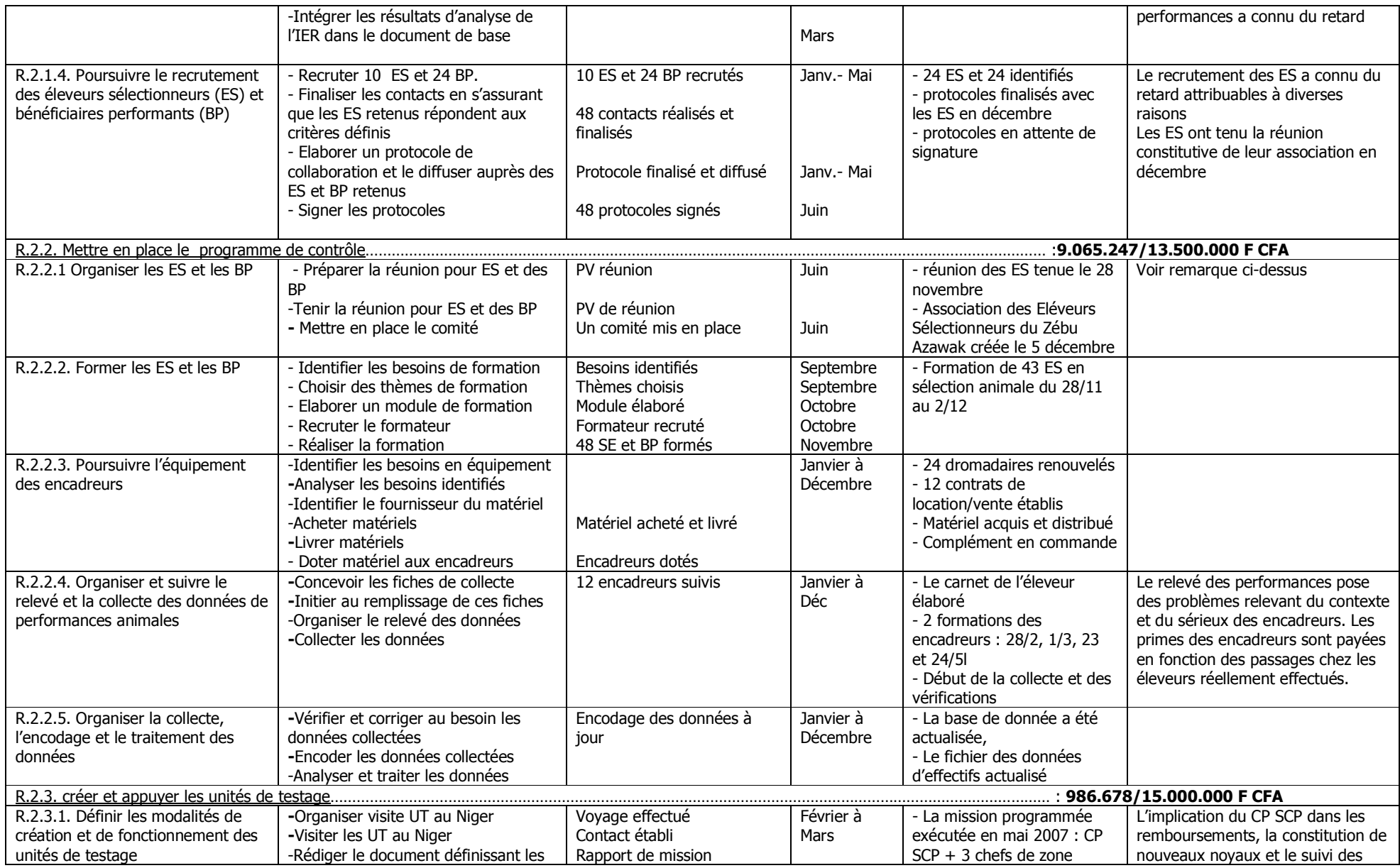

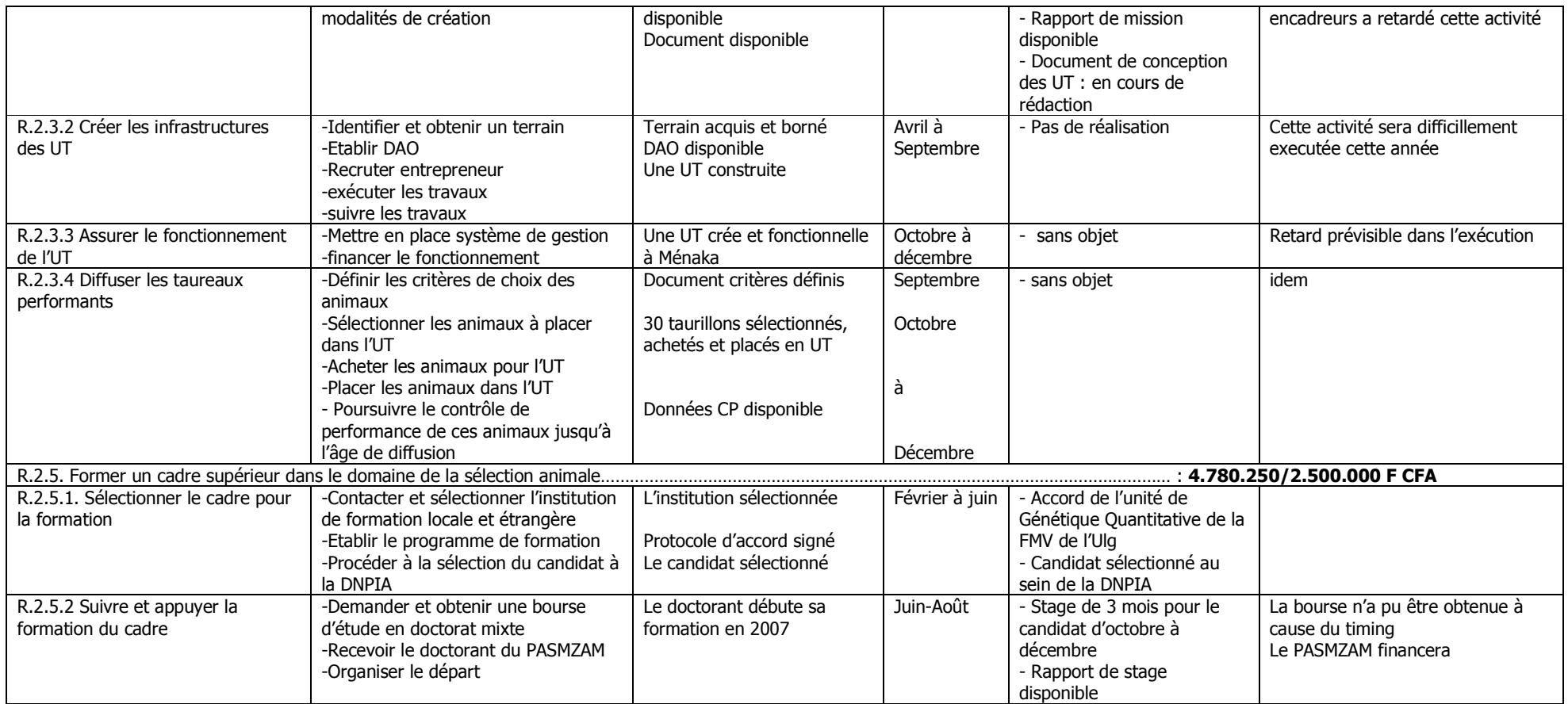

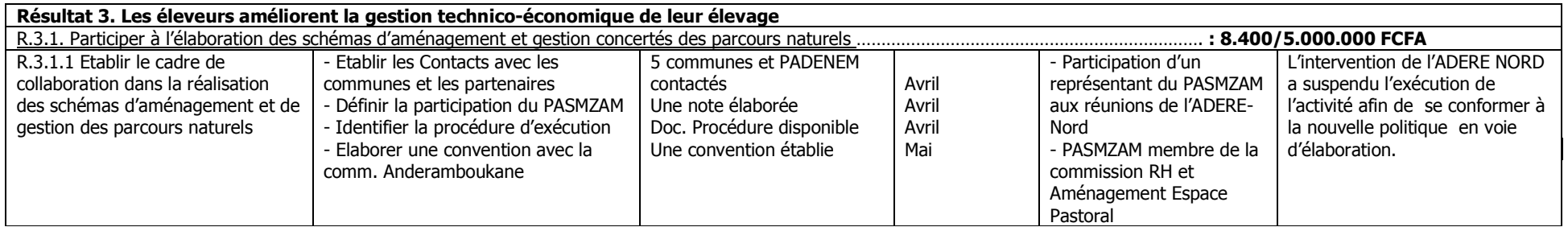

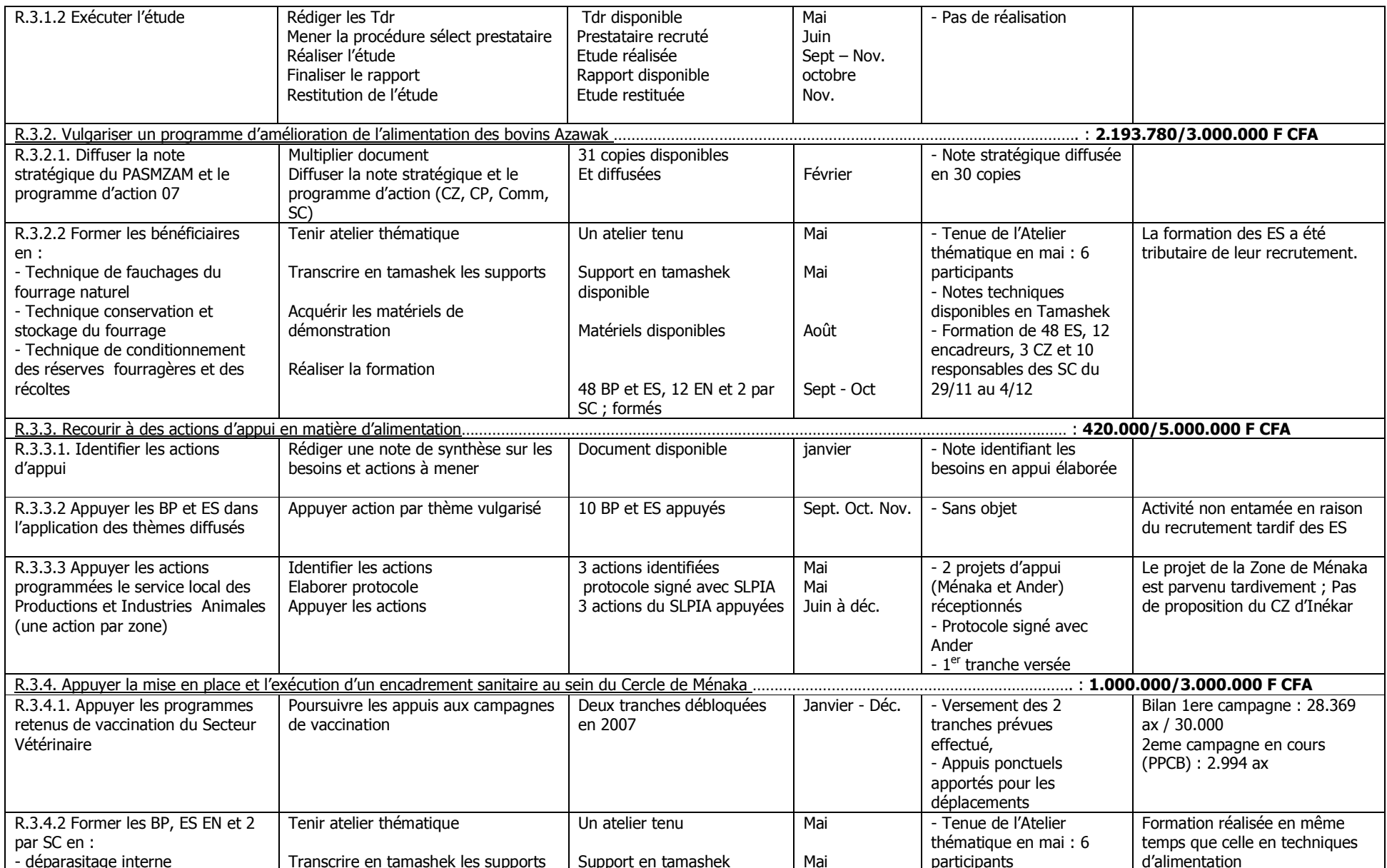

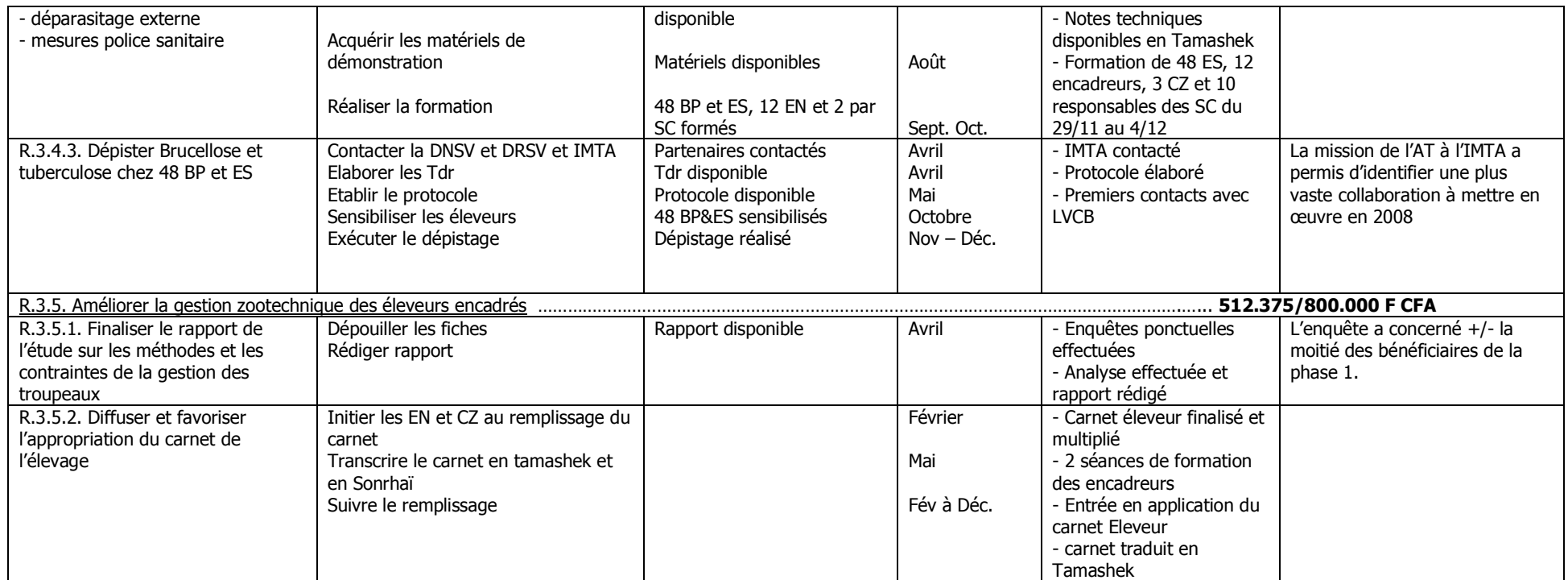

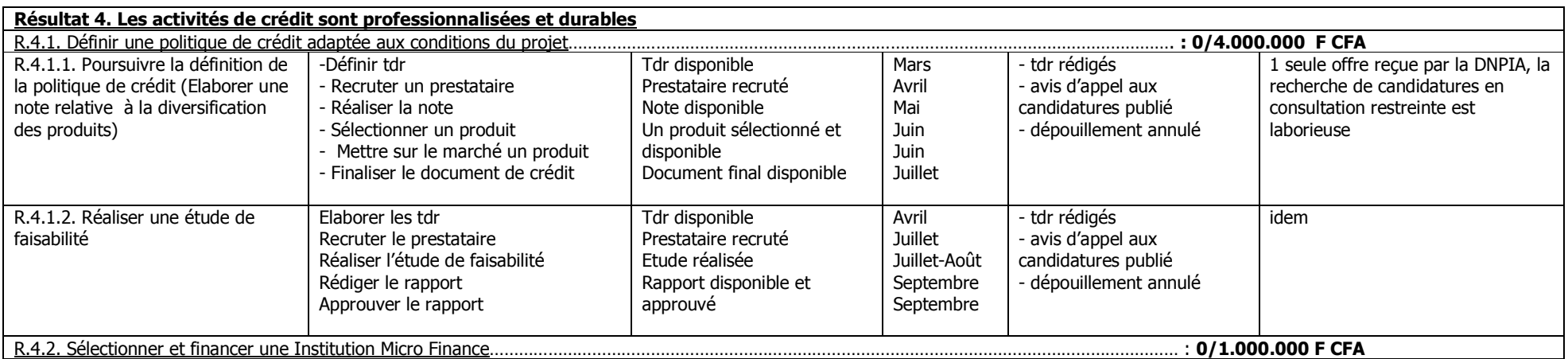

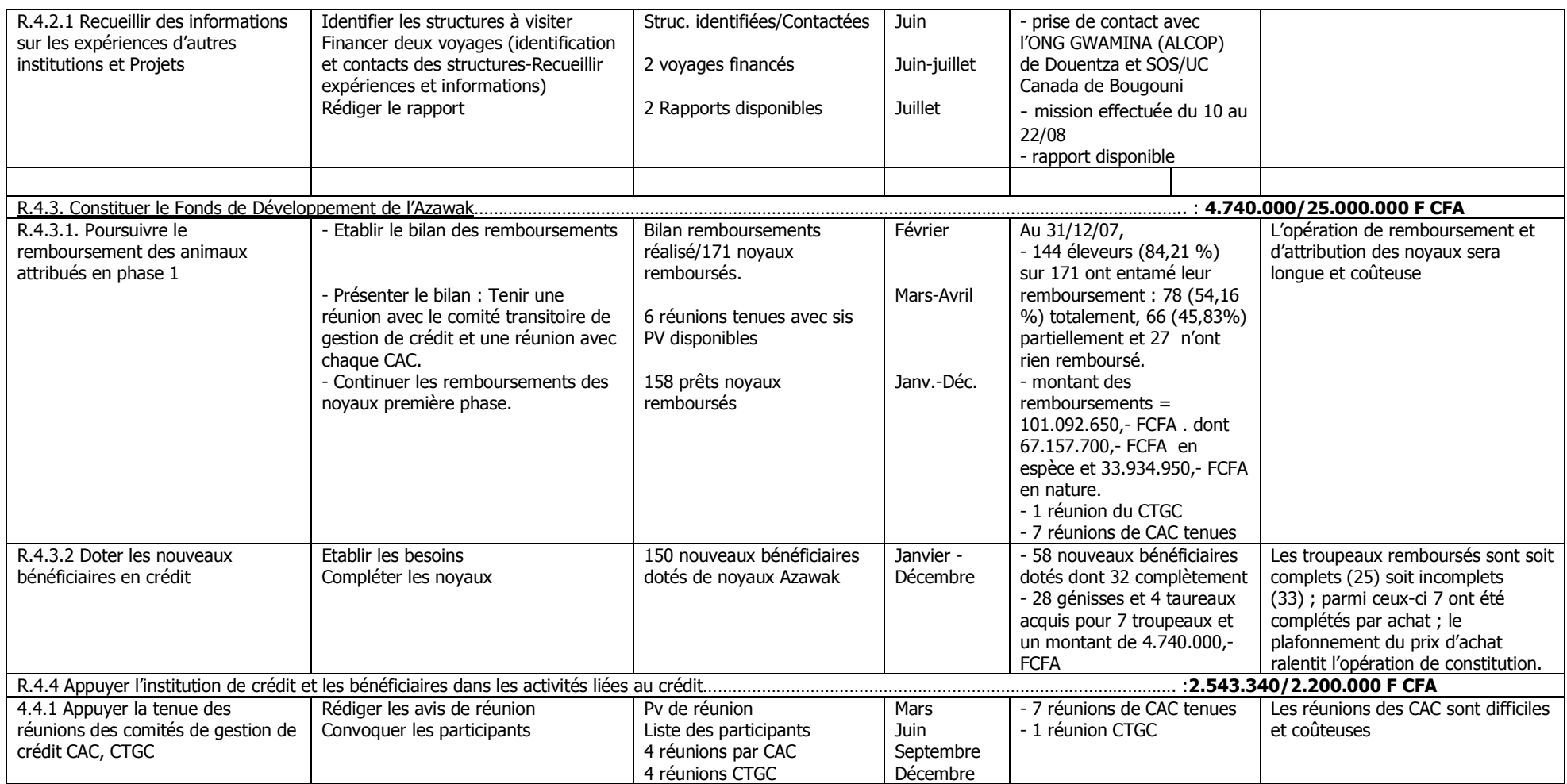

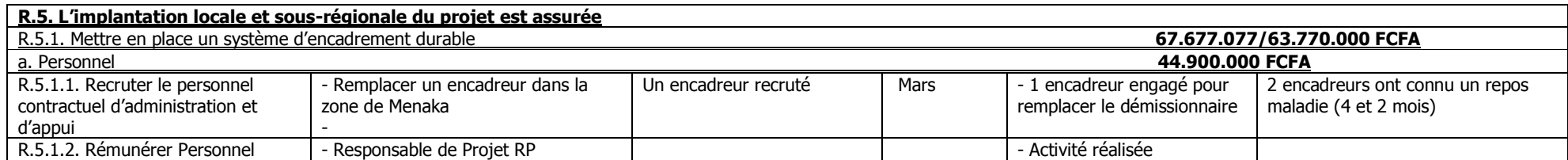

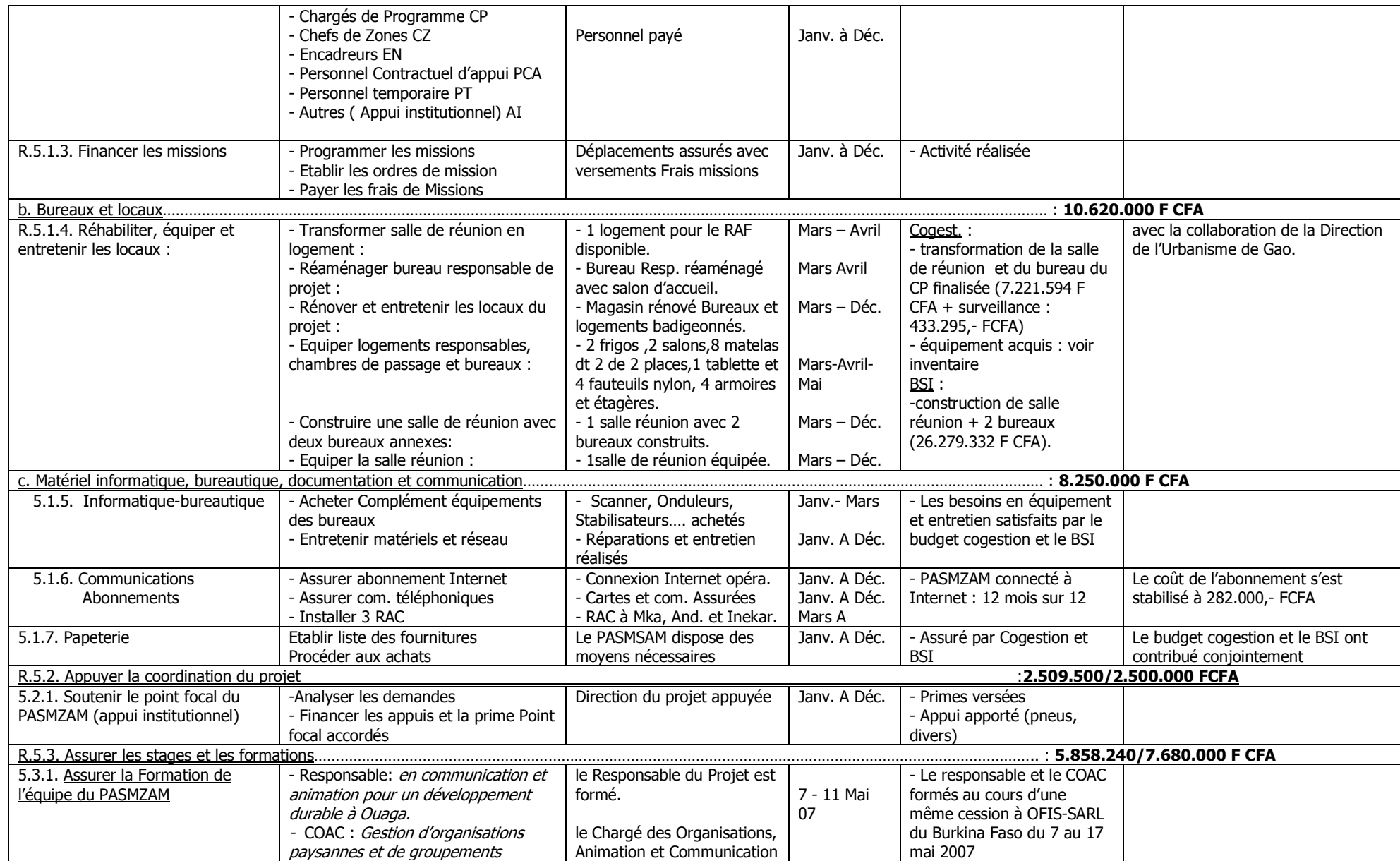

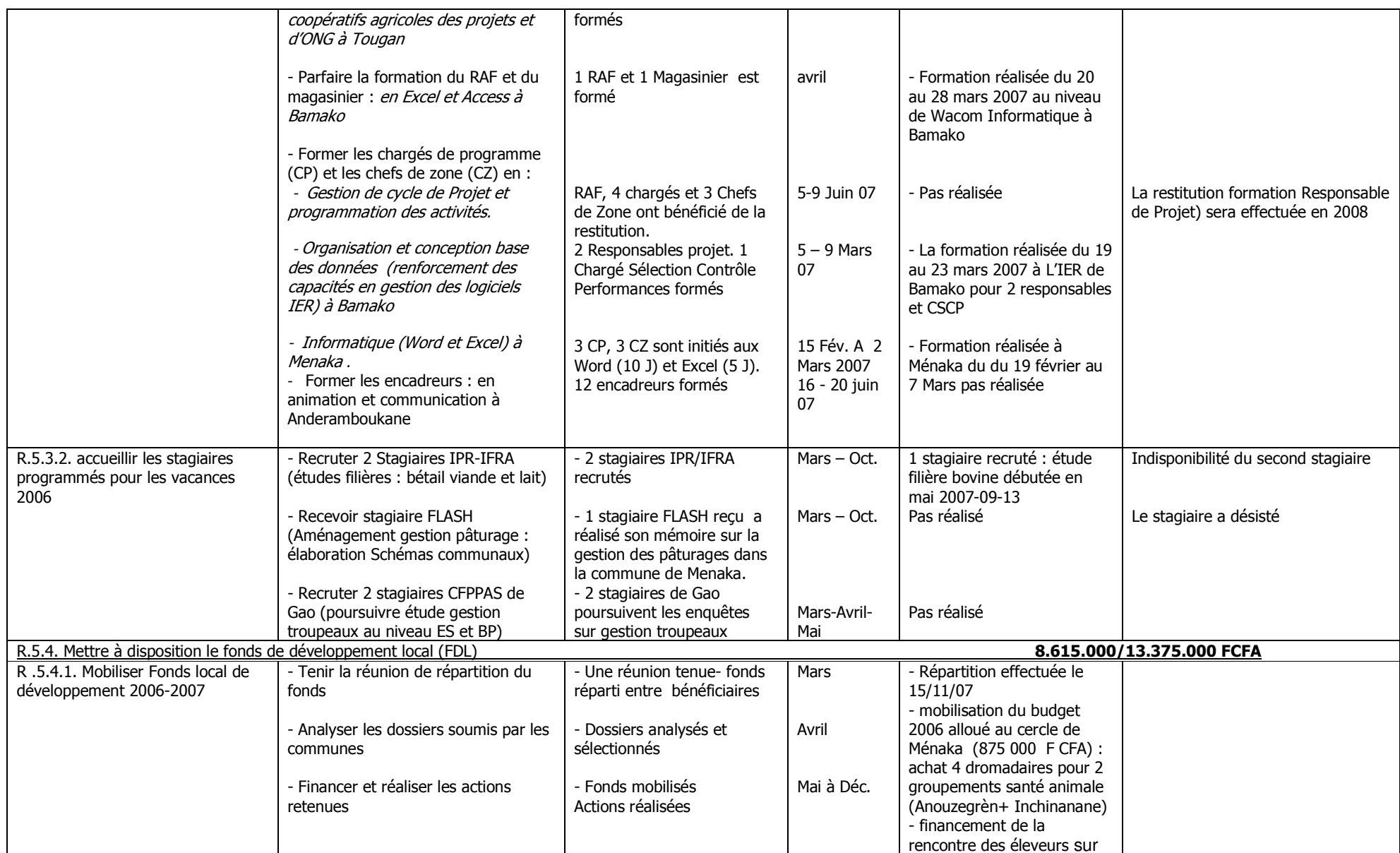

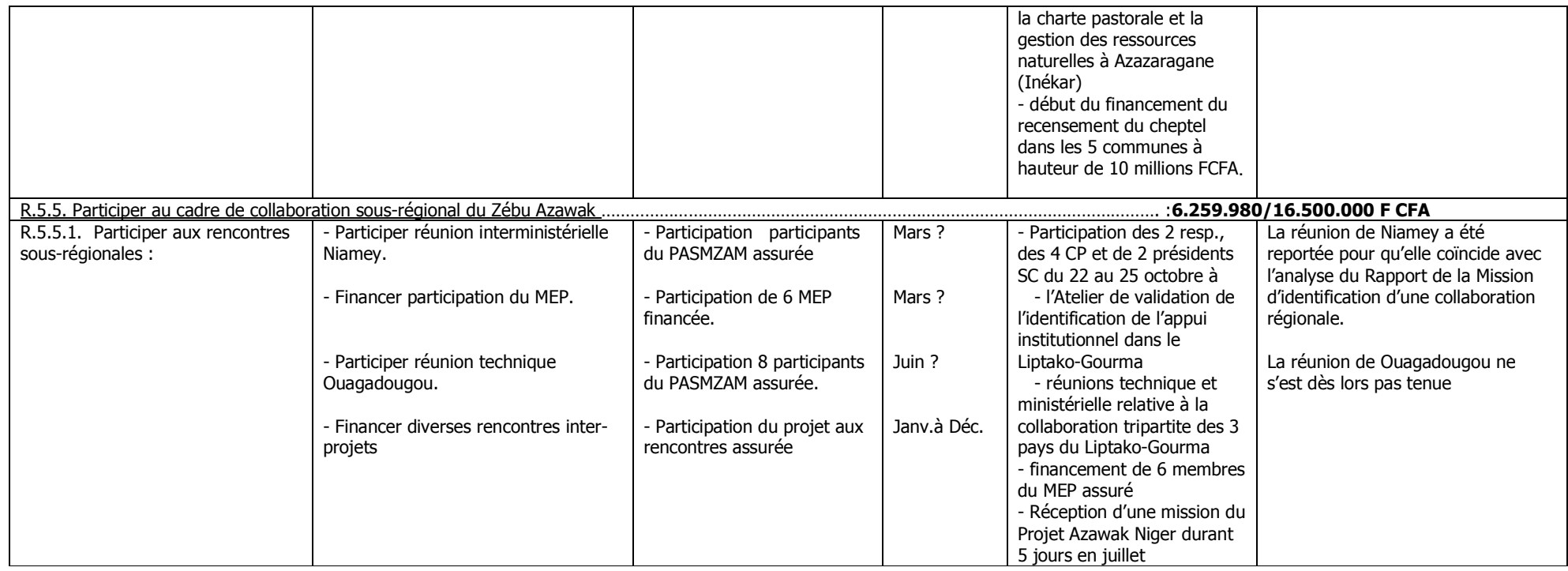

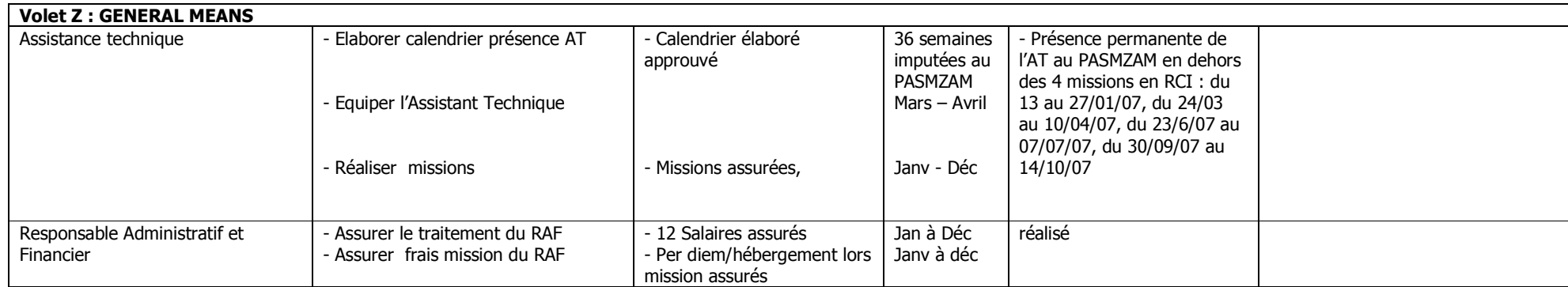

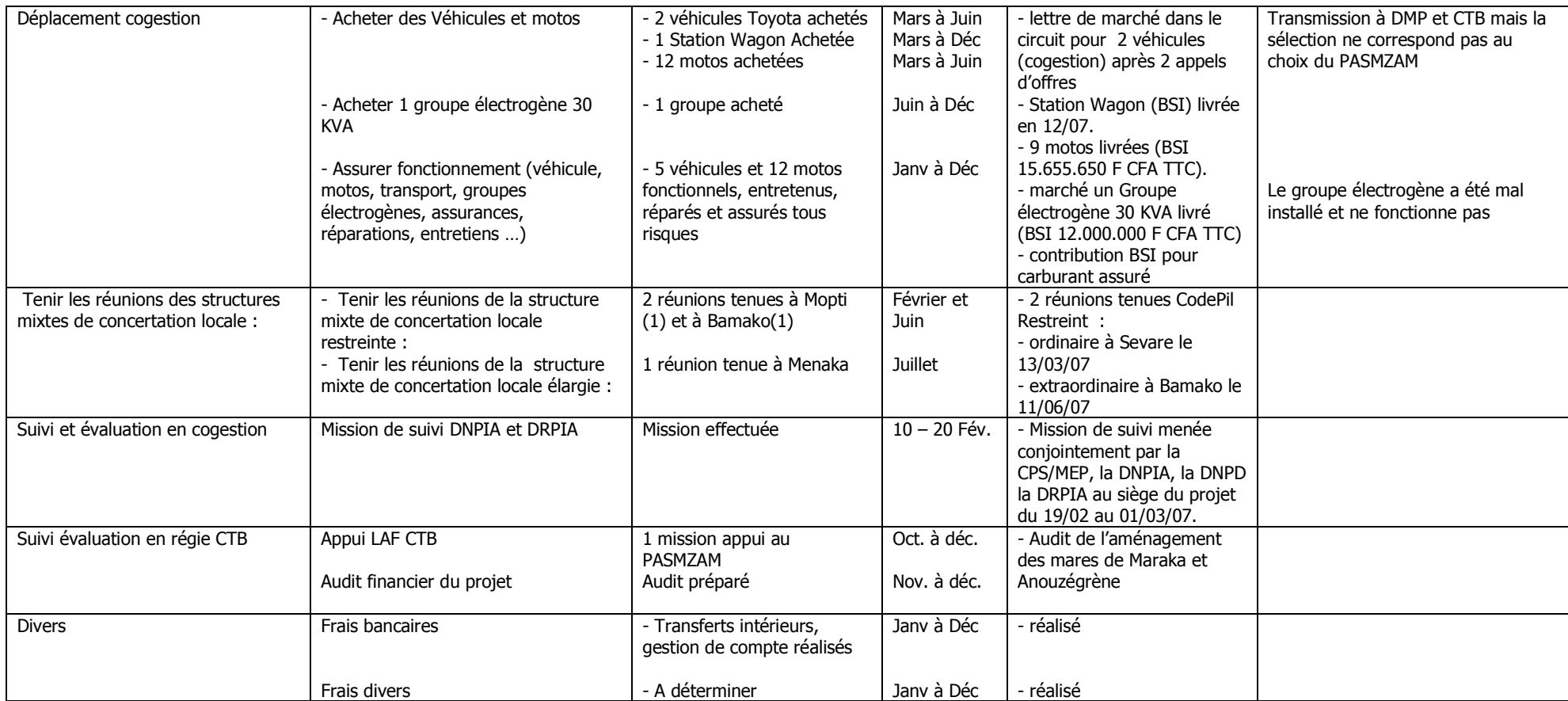

# 3.2 Analyse de la planification des activités (1 page)

### **Les problèmes et les contraintes liées aux différents résultats du projet sont** :

### **RESULTAT 1 :**

L'appui aux sociétés coopératives n'a pu être mené comme programmé :

- le SDSES n'a pas rempli les termes de la convention définissant ses missions et les financements ;
- le renouvellement des instances dirigeantes des sociétés coopératives a demandé plus de temps et la SC d'Inékar ne les a pas encore renouvelées ;
- les appuis programmés pour l'exécution de leurs programmes d'activités n'ont pu être mis en place : formation, fonds intrants, activités spécifiques de production ;
- d'une manière générale on note une grande faiblesse des sociétés coopératives tant au niveau opérationnel que dans la gestion administrative et financière ;
- dans ce contexte, la création d'une structure faîtière sera conditionnée à l'atteinte d'une opérationnalité minimale de toutes les sociétés coopératives.

**PROPOSITION :** Le Résultat 1 gagnerait à se concentrer sur l'émergence de sociétés coopératives faisant la preuve de leur dynamisme et de leur viabilité et axées sur des objectifs clairement définis : i) les services attendus de leurs membres (intrants et soins de santé) ii)la commercialisation d'animaux sur pieds avec un volet Embouche et un volet Exploitation de marchés porteurs ; iii) la diffusion d'animaux performants issus du programme de sélection (taureaux et génisses) au niveau du cercle et au niveau national. Les sociétés coopératives partenaires actuelles du PASMZAM seraient appuyées en fonction de leur motivation et de leur volonté à collaborer avec le projet sur base d'un contrat clairement établi.

### **RÉSULTAT 2** :

Les retards enregistrés concernent la mise en place du contrôle de performances à cause de :

- la faiblesse de l'analyse des données récoltées lors du contrôle de performances en novembre 2006 par l'IER : elle n'a pas fourni la courbe de croissance du Zébu Azawak, ni la formule barymétrique. L'absence de ces données empêche l'identification des taurillons performants ;
- la difficulté de la relance des activités des encadreurs : due à la nécessité de remplacement de leurs dromadaires, et une adoption parfois difficile des nouvelles tâches attribuées aux encadreurs ;
- la lenteur du recrutement des éleveurs sélectionneurs : par ignorance de l'importance de la sélection, à cause des faibles avantages proposés par le PASMZAM et de ses exigences parfois mal perçues.

**PROPOSITION :** Le Résultat 2 poursuivrai la mise au point d'un programme de sélection adapté aux conditions du milieu ; pour ce faire, il semble nécessaire de rationaliser le programme de contrôle de performances dont l'efficacité souffre de l'ampleur du suivi des noyaux distribués en première phase. Les bénéficiaires de la première phase adhéreraient au programme de contrôle sur base volontaire. Cette option permettra de rationaliser le contrôle de performances et mieux utiliser les encadreurs .

### **RÉSULTAT 3 :**

- le blocage de l'activité de l'élaboration des schémas d'aménagement et de gestion concertée des parcours naturels : lié à l'avènement du programme ADERE NORD ;

- la lenteur dans l'identification par les chefs de zone des actions d'appui ;
- le retard encouru dans la formation des éleveurs lié à celui du recrutement des éleveurs sélectionneurs ;
- le dépistage de la Brucellose et de la Tuberculose : le projet suggère d'intégrer cette activité à une vaste enquête épidémiologique qui sera programmée en 2008 en collaboration avec l'IMTA.

**PROPOSITION :** Le Résultat 3 se positionnerait sur l'approche filière Commercialisation de bétail soit Viande, soit Animaux sélectionnés. Ce résultat viserait à proposer des systèmes d'embouche rentables et susceptibles d'intéresser les éleveurs traditionnels ainsi qu'à identifier et organiser des circuits de commercialisation particulièrement porteurs. Un volet concernera l'alimentation de la vache laitière en période sèche et chaude.

### **RÉSULTAT 4** :

- l'ampleur de l'opération remboursement qui demandera encore beaucoup de temps et de moyens . La stratégie actuelle du projet est de consulter préalablement à chaque opération de remboursement, le Comité d'Attribution des Crédits pour sensibiliser les éleveurs et trouver des solutions adaptées à chaque cas ; la mobilisation des CAC et CTGC est aussi difficile et coûteuse ;
- l'opération « dotation de noyaux  $II \times$  qui mobilisera tout autant de temps et de moyens ;
- la difficulté d'identifier des partenaires (cabinet d'étude, IMF) en vue de professionnaliser le volet crédit du PASMZAM ;
- l'incompréhension quant à la nouvelle stratégie de crédit tant chez les responsables administratifs que chez les bénéficiaires : le noyau accordé en Phase 1 (1 taureau, 4 génisses, 1 dromadaire) reste la référence.

**PROPOSITION :** L'objectif principal du Résultat 4 sera la mise en place d'une IMF (institution de micro-finance). La responsabilité en incomberait à la direction du projet et aura recours à des appuis tant nationaux et/ou de la CTB. Le chargé de programme en poste actuellement sera limité à la gestion des remboursements en cours et à l'attribution des noyaux pour les bénéficiaires de la phase 2.

### **RÉSULTAT** 5.

- La coopération sous-régionale **:** sa mise en place tarde à se mettre en place. L'activité principale de cette année consistant en l'identification d'une intervention commune grâce à un financement du Fonds d'expertise belgo-nigérien ne s'est déroulée qu'au 4eme trimestre.

# **4 BILAN DES FINANCES**

Aperçu des dépenses par rapport au planning financier  $4.1$ 

# 4.2 Analyse du planning financier

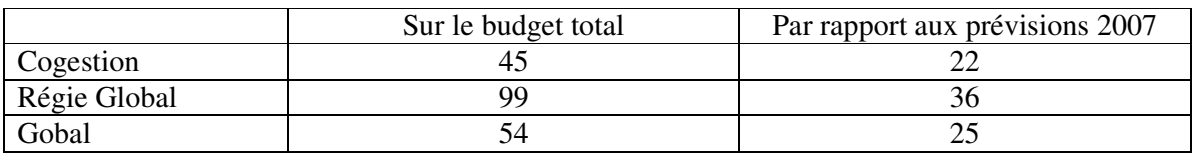

Les taux d'exécution du budget (en %) s'établissent ainsi :

Le niveau d'exécution par rapport aux prévisions 2007 a été calculé sur la base des prévisions établies en janvier 2007. Il n'apparaît pas tel quel dans le FIT car le glissement des prévisions trimestrielles non réalisés vers les trimestres suivants n'a pas été totalement respecté, le PASMZAM préférant supprimer le budget d'une activité apparaissant irréalisable au cours de l'année.

Le niveau d'exécution apparaît comme relativement faible pour le budget de la cogestion. L'explication se situe à 4 niveaux :

- Plusieurs dépenses importantes n'ont pu être finalisées cette année à cause de la longueur de la procédure :
	- l'achat bétaillère et des 2 véhicules,
	- la construction du magasin central,
	- la construction d'une Unité de Testage.
- La faible capacité des partenaires du PASMZAM à absorber les appuis financiers :
	- les sociétés coopératives Promotion Zébu Azawak dont l'opérationnalité reste faible (reconstitution lente les fonds de roulement) et dont les programmes d'activités présentent peu d'actions innovantes susceptibles de trouver un financement du PASMZAM.
	- le SDSES qui n'a effectué que 2 missions d'appui au lieu des 4 programmées.
	- les autres sociétés coopératives éprouvent également des difficultés à se conformer aux modalités d'intervention du PASMZAM : 2 SC y ont satisfait au terme d'une longue négociation.
	- L'IER qui devait être le partenaire scientifique pour le programme de sélection n'a pas fourni lors de sa première intervention les résultats attendus, suspendant pour un temps la collaboration.
	- Les Chefs de Zone ont éprouvé des difficultés à identifier des actions d'appui au monde rural
- La complexité de certaines activités en ralentissent l'exécution ou en retardent la mise en œuvre :
	- le recrutement d'une IMF pour la gestion du crédit : les 2 études programmées n'ont pas trouvé d'exécutant.
	- la constitution des noyaux d'élevage Phase 2 : pour améliorer le taux de remboursement, l'attribution d'un nouveau noyau est lié au remboursement du bénéficiaire correspondant de la Phase 1 ; les nouvelles dispositions du crédit (plafonnement du crédit à 750.000,- FCFA) retardent aussi la constitution des noyaux.
	- la mise en place des structures de sélection : élaboration du programme, constitution de l'Association des Eleveurs Sélectionneurs ; cette relative lenteur diffère les subventions aux achats de taurillons. °
- la réalisation d'une étude épidémiologique intégrée faisant appel à plusieurs partenaires nationaux et belges
- les facteurs externes :
	- l'intervention de l'ADERE NORD dans les Schémas d'Aménagement des Terroirs
	- la mise en place de la collaboration interrégionale est plus lente que prévue mais compréhensive étant donné les difficultés de mobiliser les partenaires et intervenants.

# 5 SUIVI DES INDICATEURS

# 5.1 Objectif spécifique

### 4 IOV de l'Objectif Spécifique ont été définis :

- 300 familles ont acquis 1000 Azawak : 65 familles ont acquis par crédit 185 zébus Azawak (61 taurillons et 124 femelles). Ces acquisitions se font par remboursement des crédits Phase 1 et/ou par achat d'animaux destinés à compléter les noyaux. La gestion du crédit par une IMF permettra d'élargir la nature du crédit et la population cible.
- Le cheptel Azawak multiplié atteint 6.500 : son effectif s'élevait à 2.661 têtes répartis en 258 noyaux. Le suivi de cet indicateur constitue une lourde et coûteuse charge pour le PASMZAM.
- Les Eleveurs Sélectionneurs enregistrent une augmentation de 15 % de la production laitière et de 10 % du poids à 1 an : les mesures de bases sont en train d'être établies puisque le recrutement des ES s'est terminé en fin novembre.
- Chaque éleveur recourt aux circuits de commercialisation mis en place par le projet : cet IOV est actuellement difficilement mesurable. D'une part, les bénéficiaires Phase 1 ont transférés prioritairement leurs animaux aux bénéficiaires Phase 2 pour réaliser le remboursement de leur crédit. Une seule société coopérative (Andéraboukane) a initié une opération d'achat et d'embouche de taurillons issus des noyaux des bénéficiaires.

# 5.2 Résultats

Résultat 1 : les éleveurs sont regroupés au sein de sociétés coopératives opérationnelles IOV Année 4:

- une Union regroupe 10 sociétés coopératives : la sensibilisation des 5 SC Promotion du Z. Azawak a été entamée, l'Association des Eleveurs Sélectionneurs du ZA a été créée, le PASMZAM appuie 3 autres SC impliquées dans la promotion de l'Azawak.
- chaque société coopérative fonctionne selon ses statuts et son règlement intérieur : les 5 SC ont bénéficié de l'appui du PASMZAM pour procéder au renouvellement de leurs instances dirigeantes et améliorer leur gestion interne.
- chaque société coopérative dispose d'un fonds intrants opérationnel : le bilan des Fonds a été établi pour chaque SC mais ne correspond pas dans la majorité des cas aux fonds alloués en 1ere Phase.

Résultat 2 : les éleveurs participent activement et durablement à la sélection de l'Azawak Année 4:

- le contrôle des performances se fait sur 25 élevages (500 ax) : 24 éleveurs sélectionneurs et 24 bénéficiaires performants acceptent le contrôle de performances proposé et exécuté par le PASMZAM. L'effectif contrôlé avoisine 700 FAR (femelles adultes reproductrices)
- 50 taureaux et 100 génisses sélectionnées et diffusées, 3 unités de testage , 150 IA (apd An 3) : le programme de contrôle n'a pas encore permis d'identifier des animaux performants ; l'étude de création de la première unité de testage est en cours.

- 1 cadre formé en sélection animale : le cadre a été recruté et a effectué un stage préparatoire au doctorat à l'Unité de Génétique Quantitative de la Faculté de Médecine Vétérinaire de l'Université de Liège.

Résultat 3 : les éleveurs améliorent la gestion technico-économique de leur élevage

- 12 encadreurs opérationnels : les 12 encadreurs ont été formés aux techniques de confection et d'utilisation du fourrage ainsi qu'aux mesures sanitaires de base. Ils appliquent de nouvelles modalités de suivi et de contrôle des élevages. Certains sont impliqués dans les instances dirigeantes de leur société coopérative.
- les programmes sanitaire et alimentaire appliqués : la formation relatives à ces programmes s'est déroulé en novembre 2007. Les appuis nécessaires à leur mise en œuvre et la mesure de son adoption se feront l'année suivante.
- l'étude de aménagement des terroirs est disponible : cette activité a été postposée dans l'attente des résultats et recommandations de la large consultation menée par l'ADERE NORD et à laquelle le PASMZAM a participé.

Résultat 4 : les activités de crédit sont professionnalisées et durables

- les conditions de crédit sont définies : les conditions régissant le crédit accordé en 1ere phase ont été redéfinies. Pour améliorer le taux de remboursement, 2 mesures principales ont été adoptées au cours d'un atelier : la possibilité du remboursement en espèce et la réduction de 30 % de la valeur du crédit afin de compenser le surcoût provoqué par l'intervention du PASMZAM lors des achats. L'ouverture du crédit à l'ensemble de la population se fera par le biais de l'IMF appelée à gérer le Fonds de Promotion du Zébu Azawak.
- le contrat de collaboration avec IMF est signé : l'attribution du marché lancé par Appel d'offres pour la réalisation de l'étude préparatoire n'a pas abouti.
- 300 bénéficiaires du crédit en An 4 : 65 familles ont acquis à crédit un noyau complet ( )ou à compléter ( )

Résultat 5 : L'implantation locale et régionale du projet est assurée

- 3 chefs de zone et 12 encadreurs opérationnels : les 3CZ et les 12 encadreurs sont en place et disposent de leurs moyens de travail (déplacement, primes et matériel de contrôle). Un système d'évaluation a été mis en place pour les encadreurs.
- le PASMZAM participe à toutes les activités de la coordination sous-régionale : 6 cadres du PASMZAM accompagné de 2 dirigeants de sociétés coopératives ont participé à l'Atelier de validation de l'Etude d'identification du Projet d'Appui Institutionnel de Promotion de la Race Azawak dans le Liptako-Gourma. Ils ont participé aux réunions technique et ministérielle de la mise en œuvre de l'accord tripartite sur la promotion et le développement de la race Azawak dans le Liptako-Gourma.
- le Fonds de Développement local est utilisé : la répartition du Fonds de Développement Local a été décidée lors d'une réunion des maires et du président du Conseil de Cercle (ou de leur représentant). Le budget a été dépensé à raison de 64 %.

# 6 APPRECIATION DES CRITERES DE SUIVI

# 6.1 Efficience

D'une manière générale, les activités planifiées pour l'année 2007 ont été mises en œuvre conformément à la programmation établie mais un retard quasi général est enregistré. Celui-ci est dû à des causes externes et internes au projet :

- 3 contraintes majeures influencent en permanence l'exécution de la prestation :
- l'étendue de la zone couverte : avec ses 66.000 Km2, tout déplacement dans la zone demande la mobilisation de moyens humains, matériels et financiers importants ; les 2 véhicules de la phase 1 n'ont pas encore été remplacés et leur fonctionnement s'en ressent ; l'achat d'un véhicule en régie a permis de renforcer rapidement les moyens de déplacement du projet.
- la difficulté d'accessibilité des bénéficiaires et de communication avec les partenaires et bénéficiaires du projet : toute intervention demande une sensibilisation et une information préalable, mobilisant elle-même des moyens importants ; la bonne exécution d'un programme est toujours tributaire de la disponibilité des acteurs.
- l'influence des spécificités sociologiques du milieu : le faible niveau d'alphabétisation rend difficile la vulgarisation de thèmes techniques et exige une approche adaptée ; l'isolement des bénéficiaires et la transhumance causent des difficultés d'accessibilité ; ce milieu traditionnel et son organisation sociale sont souvent à l'origine de freins aux changements et de tensions internes.
- Les causes internes au projet sont :
- la Cellule de Coordination du PASMZAM n'a été définitivement constituée qu'au début du mois d'octobre 2006. Le premier semestre d'exécution (2eme semestre 2006) a été consacré à la mise en place de la Cellule et les activités ont réellement débuté en 2007; Parmi celles-ci, la formation préalable des chargés de programme et des chefs de zone a différé les activités de terrain.
- la réalisation des activités au bénéfice des sociétés coopératives souffre du déficit d'opérationnalité de la plupart des sociétés coopératives (SC), tant celles des éleveurs Azawak que les autres SC soutenues durant la première phase ; le redressement des SC demandera une intervention en profondeur et de longue haleine.
- l'opérationnalité des encadreurs n'est actuellement pas totalement satisfaisante : le suivi des noyaux est encore déficient et le contrôle des encadreurs mobilise le temps des chargés de programme.
- les activités liées au remboursement du crédit de la Phase I s'avèrent plus difficiles et plus longues que prévues. Il est indispensable de bien intégrer les partenaires dans ce processus et de procéder à une sensibilisation préalable. Certaines tensions sont apparues au sein des communautés bénéficiaires ou pouvant prétendre au crédit.

En conclusion,

- Si les activités ont été entamées au moment prévu, elles ne parviennent pas à être exécutées dans le délai estimé ; le retard encouru en ce début d'intervention aura des répercussions sur le planning général d'exécution.
- Si l'atteinte des résultats tels que définis dans le cadre logique paraît réaliste, elle peut être compromise au terme de la durée prévue du projet par manque de temps.
- Les moyens du projet pourraient être affectés de manière plus optimale si le PASMZAM procède à une révision des IOV des résultats 1 et 3. Cette révision devrait faire l'objet d'une attention particulière de l'évaluation mi-parcours programmée pour mars – avril.
- La qualité des activités est satisfaisante mais dépend fortement de la participation et de la contribution de chaque partenaire.
- Le dispositif organisationnel a tiré les enseignements de la première phase : 4 chargés de programmes sont responsables chacun d'un volet particulier, les 3 chefs de zone constituent les relais du projet sur le terrain auprès des encadreurs et des bénéficiaires ; 1 chef de zone cumule cependant la responsabilité de 3 zones et l'un des chargés de programme n'est pas fonctionnaire.
- Compte tenu des contraintes externes et internes, il apparaît difficile d'améliorer l'exécution des activités.
- Les activités contribuent indéniablement à la réalisation des résultats mais au terme de la première année d'opérationnalité effective du PASMZAM, il est difficile de mesurer leur impact sur tous les indicateurs.
- L'efficience du projet peut être améliorée en ciblant mieux les résultats attendus : certains sont difficilement conciliables entre eux, du moins à court terme. Etablir un équilibre entre les divers résultats demandera du temps.

# 6.2 Efficacité

Le taux de réalisation des indicateurs de l'objectif spécifique : les 2 premiers indicateurs ont connu une évolution positive. 65 familles sur les 300 prévues ont acquis des zébus Azawak et l'effectif des Azawak distribués atteint 2.661 têtes. Le 3eme indicateur n'a pas évolué puisque les éleveurs sélectionneurs viennent seulement de s'inscrire au contrôle de performances. 2 circuits de commercialisation à partir d'Andéraboukane et de Ménaka connaissent un début de mise en place.

L'objectif spécifique de la 2eme phase a intégré l'aspect filières : « L'amélioration des performances du Zébu Azawak dans des filières dynamisées est assurée. ». Actuellement, 2 de ces filières sont susceptibles d'être abordée durant cette 2eme phase : la filière Bétail et la filière Diffusion d'Azawak sélectionnés. La filière Lait n'offre que peu d'opportunités en dehors de la consommation locale déjà satisfaite par la production traditionnelle.

La filière Bétail s'appuiera sur les Sociétés Coopératives de Promotion du Zébu Azawak qui auront à organiser les circuits de production (fournitures d'intrants) et de commercialisation (identification et écoulement vers des marchés porteurs). Ces 2 activités principales devront générer les revenus nécessaires au fonctionnement des sociétés coopératives. Il importe donc de n'appuyer dorénavant que les sociétés coopératives qui s'engageront dans cette voie de manière dynamique et conscientes de la nécessité de mettre en oeuvre un plan d'affaires assurant leur autonomie. Dans ces conditions, l'appui sans condition à toutes les sociétés coopératives créées en 1ere phase ne contribuera pas à l'atteinte de l'objectif spécifique.

La filière Diffusion d'Azawak sélectionnés semble plus porteuse car elle produira des animaux qui seront diffusés soit dans le cercle grâce au dispositif de crédit géré par une IMF indépendante, soit vers les bassins laitiers du Mali. Le fait que la sélection ne produise ses effets qu'à long terme et demande la création d'un minimum d'infrastructures, justifiera la poursuite de l'appui financier de l'Etat. Encore faut-il lui remettre un modèle de sélection efficace et peu coûteux.

Au terme de cette première année de fonctionnement ayant abouti à la formulation les constats ci-dessus, il est indispensable de prendre les dispositions qui amélioreront l'efficacité de l'intervention :

- Ne plus appuyer que les sociétés coopératives visant l'autonomie et l'auto-financement,
- Axer les efforts sur la création d'un programme de sélection et mesurer l'utilité des activités annexes,
- Favoriser la diffusion et le multiplication du Zébu Azawak par le recours au Fonds de Promotion du Zébu Azawak géré par une IMF,
- Axer l'amélioration de la gestion technico-économique en mettant au point et en diffusant des modèles d'alimentation rentables et adaptés aux conditions.

Le facteur externe le plus important est la rentabilité de l'ensemble de la filière Bétail Viande. Les éleveurs et les autres opérateurs ont adopté des systèmes de production et de commercialisation basé essentiellement sur la compression des coûts. Il n'est pas certain que les investissements et l'organisation proposés par le PASMZAM parviennent à les concurrencer.

Le groupe-cible principal est actuellement constitué des éleveurs bénéficiaires de noyaux (258). Leur intérêt principal est l'acquisition de Zébus Azawak à crédit. Les bénéficiaires ont accès aux résultats du projet au travers des sociétés coopératives : vulgarisation de techniques d'élevage, approvisionnement en intrants. Ils sont peu touchés par les autres actions du projet. Le PASMZAM tente d'élargir ce groupe-cible aux les éleveurs sélectionneurs. Au terme du projet, c'est toute la population qui pourrait être concernée puisque le crédit ne sera plus « héritable ».

# 6.3 Durabilité

Le Cercle de Ménaka bénéficie de peu d'intervention dans le secteur économique. Sa seule ressource étant l'élevage, toute intervention visant la lutte contre la pauvreté s'implique dans ce secteur en l'intégrant dans ses objectifs à des degrés divers. Le PADENEM est un projet régional axé spécifiquement sur le développement de l'élevage. Peu de collaborations existent cependant car le PASMZAM se présente comme une intervention axée sur le développement d'une race bien déterminée. Il s'est efforcé néanmoins de coopérer avec les autorités locales représentées par les maires des 5 communes. Ceux-ci dirigent la sélection des bénéficiaires et devraient superviser les activités des sociétés coopératives oeuvrant dans leur commune. Le PASMZAM soutient également les communes dans leurs actions de développement de l'élevage.

Le Maître d'œuvre est le Ministère de l'Elevage et de la Pêche (MEP) et le PASMZAM est supervisé directement par la Direction Nationale de la Production et des Industries Animales (DNPIA). Celle-ci a constitué la cellule d'exécution du projet constitué d'un chef de projet et de 4 chargés de programme. Les structures locales de la DNPIA ont été intégrées au projet. Le MEP apporte une contribution importante au budget de l'intervention (148 millions en 2007) destiné à compléter les infrastructures et les équipements.

Le PASMZAM participe aussi au renforcement des compétences techniques de la cellule d'exécution.

La durabilité de l'intervention ne sera cependant assurée que par la reprise de ses activités par des structures pérennes que le PASMZAM aura contribué à créer ou à consolider :

- les sociétés coopératives de promotion du Zébu Azawak,
- l'association des éleveurs sélectionneurs du Zébu Azawak,
- l'institution de micro-crédit.
- les Unités Locales de la Production et des Industries Animales du Cercle de Ménaka

Dans le même ordre d'idée, l'intégration des encadreurs en charge du contrôle de performances et de l'appui technique aux éleveurs constitue une étape importante mais périlleuse de la pérennisation des actions du projet.

# 7 MESURES ET RECOMMANDATIONS

# 7.1 Synthèse des critères d'appréciation

L'exécution du PASMZAM se déroule avec une efficience que ses responsables jugent raisonnable. Elle est confrontée à des facteurs externes relevant du milieu dans lequel se déroule l'intervention. Elle souffre aussi de certaines contraintes produites par la première phase : création des sociétés coopératives sans identification préalable de la motivation, difficulté de réformer les tâches des encadreurs, lourdeur du système de crédit.

Compte tenu de ces contraintes, l'atteinte des résultats ne pourra se faire qu'au prix d'un travail de fond visant à corriger les problèmes nés de la première phase. Cette correction demandera à la fois du tact et de la fermeté. Il n'est pas étonnant dès lors d'enregistrer au terme de ces 18 premiers mois d'activité quelque retard dans l'exécution du projet.

Quant à la durabilité de l'intervention, elle dépend dès à présent de l'implication des partenaires et de la viabilité des structures que le PASMZAM mettra en place et/ou appuiera durant cette deuxième phase. Il lui appartient de susciter et d'entretenir une convergence d'intérêt entre ces partenaires et structures :

- La Direction Nationale de la Production et des Industries Animales (DNPIA) et l'Association des Eleveurs Sélectionneurs du Zébu Azawak ont comme intérêt commun la production de Zébu Azawak performants ;
- Les autorités communales et l'institution de micro-finance ont comme intérêt commun la lutte contre la pauvreté par le développement d'activités génératrices de revenus financées par le crédit. Il s'agit de mettre en place le dispositif institutionnel qui gèrera le Fonds de Promotion du Zébu Azawak.
- Les Sociétés Coopératives, les éleveurs et les structures d'encadrement de base (Unités Locales des PIA, Services Vétérinaires) ont à apporter la preuve de leur intérêt commun et de leur volonté de collaborer dans l'amélioration des systèmes de production.

# 7.2 Recommandations

Comme évoqué ci-dessus, les interventions du PASMZAM doivent se concentrer sur 3 axes bien définis :

- la mise en place du Fonds de Promotion du Zébu Azawak géré par une IMF sous le contrôle d'un dispositif institutionnel viable ;
- la mise au point d'un programme de sélection du Zébu Azawak impliquant étroitement les éleveurs intéressés et regroupés au sein d'une association jouant pleinement son rôle (détermination des critères, choix des reproducteurs, diffusion) ;
- l'amélioration de la gestion technico-économique des élevages se fera au travers de sociétés coopératives dynamiques qui proposeront des modèles d'exploitation, fourniront les intrants et appuieront leurs membres dans la commercialisation leur bétail.

Il s'agit à présent de donner plus de précision aux indicateurs des résultats et de redéfinir les modalités de certaines activités. L'évaluation mi-parcours

programmée pour ce début d'année sera l'occasion d'aborder ces éléments importants.

### ;8 NOUVEAU PLANNING (ANNÉE N+1) 8.1 Planning des activités de l'année 2008-02-15

La cellule d'exécution du PASMZAM élabore en chaque début d'année un planning des activités et des sous-activités. Ce planning précise également les tâches et moyens de mise en œuvre. Elle constitue un outil qui doit guider chaque chef de programme dans l'exécution de ses activités.

Il est apparu opportun d'intégre ce Programme d'Exécution Technique et Financière dans le présent rapport.

Etant donné sa longueur, il est joint en Annexe.

# 8.2 Planning financier de l'année N+1

Voir Annexe

# 9 CONCLUSIONS 9.1 Activités et Finances

Pratiquement toutes les activités programmées en 2007 ont été mises en œuvre. Comme signalé au Chapitre 4.2. Des retards sont intervenus et sont dus à 4 facteurs principaux :

- 1. Plusieurs dépenses importantes n'ont pu être finalisées cette année à cause de la longueur de la procédure : bétaillères, véhicules, magasin.
- 2. La faible capacité des partenaires du PASMZAM à absorber les appuis financiers : sociétés coopératives, SDSES, IER,
- 3. La complexité de certaines activités en ralentissent l'exécution ou en retardent la mise en œuvre : politique de crédit, remboursements et attribution de noyaux, mise en place des structures de la sélection,
- 4. les facteurs externes : l'ADERE NORD, la collaboration interrégionale.

L'état des dépenses de 2007 reflète ces difficultés de mise en œuvre.

### 9.2 Critères de suivi

Le canevas proposé pour l'analyse des critères de suivi n'est pas adapté à l'objectif poursuivi. Il paraît plus judicieux d'aborder ce chapitre sous l'angle des résultats. La durabilité est le critère le plus important et c'est lui qui déterminera l'efficacité que le résultat aura à atteindre. Il est plus aisé d'adapter ensuite l'efficience des activités à mener.

### Résultat 1.

Le PASMZAM doit se fixer pour objectif de contribuer à l'émergence de sociétés coopératives qui survivront à la fin du projet. Il doit déterminer ces conditions pour chacune de 8 sociétés coopératives qu'il encadre actuellement. La définition des critères de viabilité post-projet permettra d'élaborer un protocole d'appui engageant les 2 partenaires sur des actions décidées de commun accord. Le Chargé de programme adaptera ses activités à cette nouvelle approche.

### Résultat 2

Tous les éléments sont à présents réunis pour mettre en œuvre le programme de sélection. Il appartiendra au PASMZAM de favoriser et d'appuyer les interventions de chaque partenaire afin qu'il occupe la place qui lui a été fixée et remplissent les tâches qui lui sont dévolues : les éleveurs sélectionneurs, l'Association des Eleveurs Sélectionneurs, les encadreurs (contrôle de performances), le doctorant et l'appui scientifique (Ulg et IER), le PASMZAM (encodage des données et financement). L'objectif premier de l'année 2008 sera de mobiliser tous les intervenants.

### Résultat 3

Le PASMZAM se demande si sa participation aux schémas d'aménagement des terroirs se justifie : le budget est insignifiant, cette activité demandera beaucoup d'énergie pour un effet limité sur l'objectif spécifique.

La priorité de ce résultat sera donnée à

- La mise au point de formules alimentaires rentables et réalistes prenant en compte les situations réelles des éleveurs : catégorie d'animaux et production, saison, marchés de commercialisation,
- La mise à disposition de ces formules auprès des sociétés coopératives et l'appui dans la diffusion des formules et l'acquisition des intrants requis,
- Une intervention répondant mieux aux attentes des bénéficiaires en matière de santé animale : il s'agit de rapprocher les soins vétérinaires des bénéficiaires par le biais des encadreurs, tout en se conformant à la législation nationale,
- L'exécution d'une étude sur la conduite et la gestion des troupeaux chez les éleveurs sélectionneurs.

### Résultat 4

2008 sera consacrée à la finalisation des remboursements des noyaux de la Phase 1 ainsi que de l'attribution des noyaux aux nouveaux bénéficiaires selon les modalités définies par l'Atelier de Juin 2006 et précisées par le CTGC en Novembre 2007.

Le recrutement et l'installation d'une IMF constitueront également une priorité ainsi que la définition du dispositif institutionnel de la gestion du Fonds de Promotion du Zébu Azawak.

### Résultat 5

Les conditions d'intégration des encadreurs aux activités des sociétés coopératives seront abordées au travers d'une large concertation.

### 9.3 Avis de la SMCL sur les recommandations

9.3.1 Recommandations relatives au planning des activités

Le Comité de Pilotage restreint, réuni à Ménaka le 27 février, a recommandé à la Cellule d'exécution du PASMZAM de revoir la programmation des activités pour l'année 2008. La programmation présentée est apparue trop ambitieuse compte tenu des contraintes déjà relevées.

### 9.3.2 Recommandations relatives au planning financier

Dans le même ordre d'idée, le planning financier sera également revu afin de correspondre au nouveau planning des activités. Le taux d'exécution en sera ainsi amélioré.

### 9.3.3 Recommandations relatives au Cadre logique

Le Comité de Pilotage restreint a repris à son compte les recommandations formulées par le Comité de Pilotage élargi .

Recommandation 1 : Remplacement des animaux morts

Utiliser le Fonds de Solidarité pour procéder au remplacement des animaux morts chez les 22 derniers bénéficiaires. La participation du PASMZAM sera couverte par ce Fonds. La

participation du bénéficiaire reste identique à la première phase. Le PASMZAM établira une note vérifiant que le Fonds (2.769.150,- FCFA) est en mesure de couvrir les demandes.

### Recommandation 2 : Montant final du crédit

Maintenir le montant maximum du crédit accordé aux Bénéficiaires Phase 2 à 750.000,- FCFA et laisser la possibilité au bénéficiaire de négocier le prix d'achat des animaux mais avec obligation d'acheter au minimum 3 génisses de race Azawak

### Recommandation 3 : Procédure de remboursement

Appliquer la procédure de remboursement adoptée par le Comité Transitoire de Gestion du Crédit lors de sa réunion du 23 novembre 2007 et reprise dans le PETF 2008.

### Recommandation 4 : Information sur les modalités de crédit

Poursuivre l'information et la mise à niveau des bénéficiaires sur l'application des nouvelles modalités de crédit du PASMZAM et notamment sur la fixation du montant final du crédit à 750.000,- FCFA permettant d'acheter au minimum 3 génisses et au maximum 4 génisses et un taureau de race Azawak.

### Recommandation 5 : le contrat social

Diligenter la finalisation le contrat social à établir avec les sociétés coopératives et réaliser sa mise en œuvre au plus tard le 30 juin 2008.

### Recommandation 6 : le Fonds de Développement Local

Revoir autant que possible le montant du FDL à la hausse.

### 9.3.4 Autres recommandations

Le Comité de Pilotage restreint a recommandé de transférer le solde de l'activité R3.1. relative à l'aménagement et la gestion des parcours naturels (A/R3/BL1) à l'activité R5.3 (A/R5/BL3) afin de renforcer la mise à disposition du Fonds de Développement local au profit des communes. Ce fonds supplémentaire sera utilisé exclusivement pour mener des actions d'aménagement et de gestion des terroirs et identifiées par les communes.

# **10 ANNEXES**

- 10.1 PETF 2008
- 10.2 Prévisions de dépenses 2008
- 10.3 Encodage dans PIT : à déterminer
- 10.4 Cadre logique : pas de modification
- 10.5 Aperçu des marchés publics